# **Wikidata Documentation**

*Release 0.2.0*

**Hong Minhee**

February 18, 2017

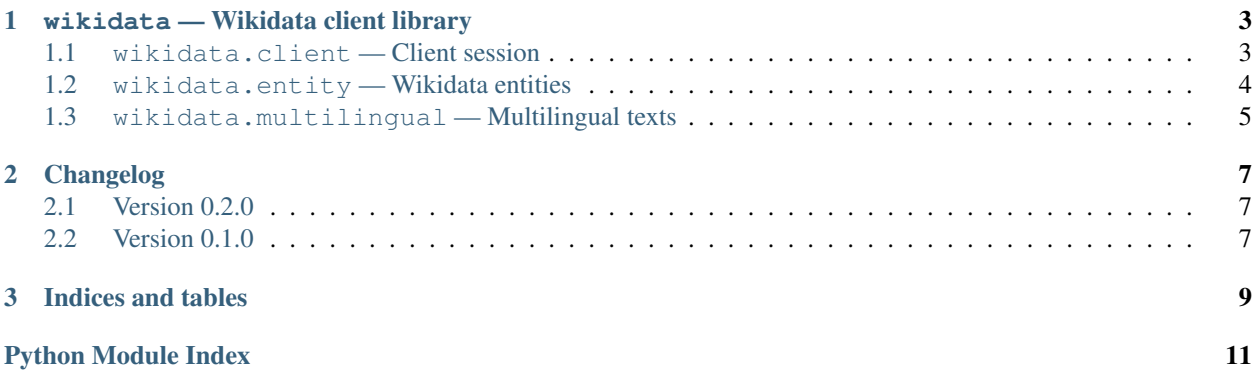

<span id="page-4-1"></span>This package provides easy APIs to use [Wikidata](https://www.wikidata.org/) for Python.

<span id="page-4-0"></span> $\Rightarrow$   $\Rightarrow$  entity = client.get('Q494290') **>>>** entity <wikidata.entity.Entity Q494290 'Shin Jung-hyeon'> **>>>** entity.description m'South Korean rock guitarist and singer-songwriter'

# **wikidata — Wikidata client library**

### <span id="page-6-7"></span><span id="page-6-1"></span><span id="page-6-0"></span>**wikidata.client — Client session**

<span id="page-6-5"></span>class wikidata.client.**Client**(*base\_url: str='https://www.wikidata.org/wiki/'*, *opener: typing.Union=None*, *entity\_type\_guess: bool=True*, *repr\_string: typing.Union=None*) → None

Wikidata client session.

#### **Parameters**

- **base\_url** ([str](https://docs.python.org/3/library/stdtypes.html#str)) The base url of the Wikidata. WIKIDATA\_BASE\_URL is used by default.
- **opener** ([urllib.request.OpenerDirector](https://docs.python.org/3/library/urllib.request.html#urllib.request.OpenerDirector)) The opener for [urllib.request](https://docs.python.org/3/library/urllib.request.html#module-urllib.request). If omitted or None the default opener is used.
- **entity\_type\_guess** ([bool](https://docs.python.org/3/library/functions.html#bool)) Whether to guess [type](#page-7-1) of [Entity](#page-7-2) from its id for less HTTP requests. True by default.

New in version 0.2.0: The entity\_type\_guess option.

#### <span id="page-6-2"></span>**entity\_type\_guess** = True

([bool](https://docs.python.org/3/library/functions.html#bool)) Whether to guess  $type$  of  $Entity$  from its id for less HTTP requests.

New in version 0.2.0.

- <span id="page-6-3"></span>**get**(*entity\_id: <function NewType.<locals>.new\_type at 0x7f39a22e41e0>*) → wikidata.entity.Entity Get a Wikidata entity by its EntityId.
- <span id="page-6-4"></span>**guess\_entity\_type**(*entity\_id: <function NewType.<locals>.new\_type at 0x7f39a22e41e0>*) → typing.Union

Guess [EntityType](#page-7-3) from the given EntityId. It could return None when it fails to guess.

Note: It always fails to guess when  $entity\_type\_guess$  is configued to False.

Returns The guessed EntityId, or None if it fails to guess.

Return type Optional[[EntityType](#page-7-3)]

<span id="page-6-6"></span>New in version 0.2.0.

### <span id="page-7-8"></span><span id="page-7-0"></span>**wikidata.entity — Wikidata entities**

<span id="page-7-2"></span>class wikidata.entity.**Entity**(*id: <function NewType.<locals>.new\_type at 0x7f39a22e41e0>*,  $client: 'Client'$ )  $\rightarrow$  None

Wikidata entity. Can be an item or a property. Its attrributes can be lazily loaded.

To get an entity use  $Client.get()$  method instead of the constructor of  $Entity$ .

Note: Although it implements  $\text{Mapping}[EntityId, \text{ object}]$  $\text{Mapping}[EntityId, \text{ object}]$  $\text{Mapping}[EntityId, \text{ object}]$  $\text{Mapping}[EntityId, \text{ object}]$  $\text{Mapping}[EntityId, \text{ object}]$  $\text{Mapping}[EntityId, \text{ object}]$  $\text{Mapping}[EntityId, \text{ object}]$ , it actually is multidict. See also [getlist\(\)](#page-7-5) method.

Changed in version 0.2.0: Implemented [Mapping](https://docs.python.org/3/library/typing.html#typing.Mapping)  $[EntityId, object]$  $[EntityId, object]$  $[EntityId, object]$  $[EntityId, object]$  $[EntityId, object]$  protocol for easy access of statement values.

Changed in version 0.2.0: Implemented  $Hashable$  protocol and  $==/=$  operators for equality test.

#### <span id="page-7-5"></span>**getlist**(*key: 'Entity'*) → typing.Sequence

Return all values associated to the given key property in sequence.

**Parameters key**  $(Entity)$  $(Entity)$  $(Entity)$  – The property entity.

Returns A sequence of all values associated to the given key property. It can be empty if nothing is associated to the property.

Return type [Sequence](https://docs.python.org/3/library/typing.html#typing.Sequence)[[object](https://docs.python.org/3/library/functions.html#object)]

**lists** ()  $\rightarrow$  typing.ItemsView

Similar to items () except the returning pairs have each list of values instead of each single value.

Returns The pairs of (key, values) where values is a sequence.

Return type [ItemsView](https://docs.python.org/3/library/typing.html#typing.ItemsView)[[Entity](#page-7-2), [Sequence](https://docs.python.org/3/library/typing.html#typing.Sequence)[[object](https://docs.python.org/3/library/functions.html#object)]]

#### <span id="page-7-1"></span>**type**

([EntityType](#page-7-3)) The type of entity, [item](#page-7-6) or [property](#page-7-7).

New in version 0.2.0.

#### <span id="page-7-4"></span>wikidata.entity.**EntityId**(*x*) The identifier of each  $Entity$ .

#### <span id="page-7-3"></span>class wikidata.entity.**EntityType**

The enumerated type which consists of two possible values:

•[item](#page-7-6)

•[property](#page-7-7)

<span id="page-7-6"></span>New in version 0.2.0.

#### **item** = <EntityType.item: 'item'>

 $(EntityType)$  $(EntityType)$  $(EntityType)$  Items are  $Entity$  objects that are typically represented by Wikipage (at least in some Wikipedia languages). They can be viewed as "the thing that a Wikipage is about," which could be an individual thing (the person [Albert Einstein\)](https://en.wikipedia.org/wiki/Albert_Einstein), a general class of things (the class of all [Physicists\)](https://en.wikipedia.org/wiki/Physicist), and any other concept that is the subject of some Wikipedia page (including things like [History of Berlin\)](https://en.wikipedia.org/wiki/History_of_Berlin).

#### See also:

<span id="page-7-7"></span>[Items](https://www.mediawiki.org/wiki/Wikibase/DataModel#Items) — Wikibase Data Model The data model of Wikibase describes the structure of the data that is handled in Wikibase.

#### <span id="page-8-2"></span>**property** = <EntityType.property: 'property'>

([EntityType](#page-7-3)) Properties are [Entity](#page-7-2) objects that describe a relationship between items (or other [Entity](#page-7-2) objects) and values of the property. Typical properties are *population* (using numbers as values), *binomial name* (using strings as values), but also *has father* and *author of* (both using items as values).

See also:

[Properties](https://mediawiki.org/wiki/Wikibase/DataModel#Properties) — Wikibase Data Model The data model of Wikibase describes the structure of the data that is handled in Wikibase.

### <span id="page-8-1"></span><span id="page-8-0"></span>**wikidata.multilingual — Multilingual texts**

wikidata.multilingual.**normalize\_locale\_code**(*locale: typing.Union*) → str Determine the normalized locale code string.

```
>>> normalize_locale_code('ko-kr')
'ko_KR'
>>> normalize_locale_code('zh_TW')
'zh_Hant_TW'
>>> normalize_locale_code(Locale.parse('en_US'))
'en_US'
```
# **Changelog**

### <span id="page-10-1"></span><span id="page-10-0"></span>**Version 0.2.0**

Released on February 19, 2017.

- Made [Entity](#page-7-2) multidict. Now it satisfies [Mapping](https://docs.python.org/3/library/typing.html#typing.Mapping)[Entity, [object](https://docs.python.org/3/library/functions.html#object)] protocol.
- Added  $Entity.type$  property and  $EntityType$  enum class to represent it.
- Added [entity\\_type\\_guess](#page-6-2) option and [guess\\_entity\\_type\(\)](#page-6-4) method to [Client](#page-6-5) class.
- Implemented [Hashable](https://docs.python.org/3/library/typing.html#typing.Hashable) protocol and  $==$ /= operators to  $Entity$  for equality test.

# <span id="page-10-2"></span>**Version 0.1.0**

Initial version. Released on February 15, 2017.

**CHAPTER 3**

**Indices and tables**

- <span id="page-12-0"></span>• genindex
- modindex
- search

Python Module Index

<span id="page-14-0"></span>w

wikidata, [1](#page-4-0) wikidata.client, [3](#page-6-1) wikidata.entity, [3](#page-6-6) wikidata.multilingual, [5](#page-8-1)

#### Index

# C

Client (class in wikidata.client), [3](#page-6-7)

### E

Entity (class in wikidata.entity), [4](#page-7-8) entity\_type\_guess (wikidata.client.Client attribute), [3](#page-6-7) EntityId() (in module wikidata.entity), [4](#page-7-8) EntityType (class in wikidata.entity), [4](#page-7-8)

# G

get() (wikidata.client.Client method), [3](#page-6-7) getlist() (wikidata.entity.Entity method), [4](#page-7-8) guess\_entity\_type() (wikidata.client.Client method), [3](#page-6-7)

### I

item (wikidata.entity.EntityType attribute), [4](#page-7-8)

### L

lists() (wikidata.entity.Entity method), [4](#page-7-8)

### N

normalize\_locale\_code() (in module wikidata.multilingual), [5](#page-8-2)

# P

property (wikidata.entity.EntityType attribute), [4](#page-7-8)

# T

type (wikidata.entity.Entity attribute), [4](#page-7-8)

### W

wikidata (module), [1](#page-4-1) wikidata.client (module), [3](#page-6-7) wikidata.entity (module), [3](#page-6-7) wikidata.multilingual (module), [5](#page-8-2)